## **1 <sup>ο</sup> Σύνολο Ασκήσεων**

**Καταληκτική Ημερομηνία Παράδοσης:** Δευτέρα 11 Νοεμβρίου 2014, πριν το μάθημα

**Θεματική Ενότητα:** Μοντέλο Οντοτήτων/Συσχετίσεων. Σχεσιακό Μοντέλο.

Ορισμοί πινάκων και απλή εισαγωγή δεδομένων.

Για γενικές οδηγίες σχετικά με τις ασκήσεις, συμβουλευτείτε την ιστοσελίδα του μαθήματος.

**Άσκηση 1** [10 μονάδες] Έστω το σχήμα σχέσης R(A1, A2, .., An) βαθμού n. Πόσα είναι τα πιθανά υπερκλειδιά αν

(α) το μοναδικό υποψήφιο κλειδί της R είναι το {A1} και

(β) τα μοναδικά υποψήφια κλειδιά της R είναι τα  ${A_1}$  και  ${A_2}$ .

**Άσκηση 2** [10 μονάδες] Δώστε ένα σχεσιακό σχήμα κατάλληλο για τη βάση δεδομένων της οποίας το εννοιολογικό σχήμα δίνεται στην Εικόνα 1. Εξηγείστε την επιλογή των πρωτευόντων κλειδιών για κάθε σχέση και συμπεριλάβετε οποιαδήποτε ξένα κλειδιά.

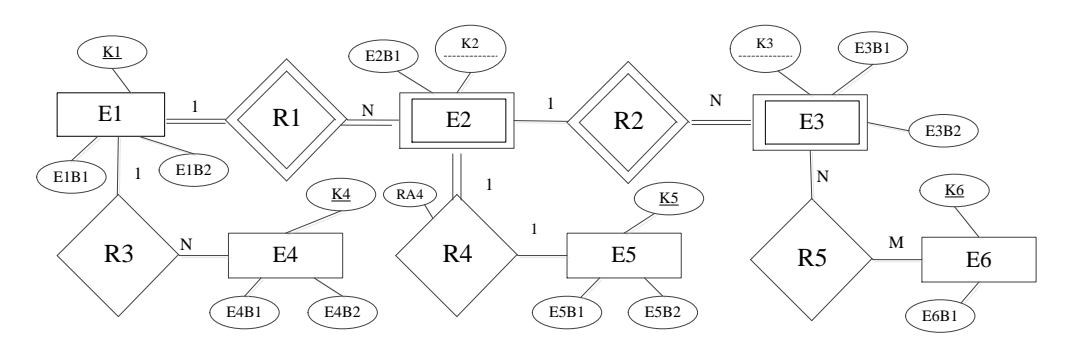

**Εικόνα 1:** Διάγραμμα Οντοτήτων/Συσχετίσεων για την Άσκηση 2

**Άσκηση 3** [10 μονάδες] Θεωρείστε τη σχέση ΣΥΓΚΑΤΟΙΚΟΙ(*Άτομο1-id*, *Άτομο2-id, Διεύθυνση*, *Αρχική-Ημερομηνία*, *Τελική-Ημερομηνία*, *Σπιτονοικοκύρης*) που καταγράφει ότι το *Άτομο1-id* και *Άτομο2-id* είναι ενοικιαστές του σπιτιού με ιδιοκτήτη το *Σπιτονοικοκύρη* στη δοσμένη *Διεύθυνση* για το χρονικό διάστημα από *Αρχική-Ημερομηνία* έως *Τελική-Ημερομηνία*. Υποθέστε ότι κάθε άτομο μπορεί να νοικιάζει μόνο ένα σπίτι σε ένα συγκεκριμένο χρονικό διάστημα (δηλαδή, δε μπορεί να μένει την ίδια στιγμή σε διαφορετικές διευθύνσεις). Δυο άτομα μπορεί να είναι σε διαφορετικές στιγμές συγκάτοικοι σε διαφορετικά ή στο ίδιο σπίτι. Ο ιδιοκτήτης ενός σπιτιού μπορεί να αλλάξει οποιαδήποτε στιγμή (π.χ., το σπίτι να πουληθεί) χωρίς να χρειαστεί να αλλάξουν οι ενοικιαστές.

(α) Είναι το {Άτομο1-id, Άτομο2-id, Αρχική-Ημερομηνία} υποψήφιο κλειδί και γιατί;

(β) Είναι το {Άτομο1-id, Άτομο2-id, Σπιτονοικοκύρης}υποψήφιο κλειδί και γιατί;

(γ) Δώστε όλα τα υποψήφια κλειδιά για την παραπάνω σχέση.

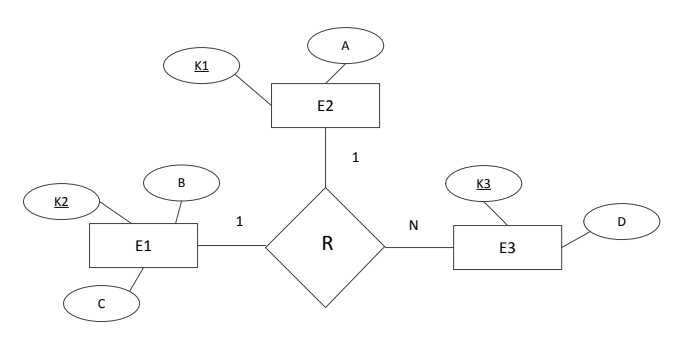

**Εικόνα 2:** Διάγραμμα Οντοτήτων/Συσχετίσεων για την Άσκηση 4

**Άσκηση 4** [15 μονάδες] Θεωρείστε τη τριαδική συσχέτιση R της Εικόνας 2.

(α) Έστω ότι το στιγμιότυπο της Ε1 έχει 100 οντότητες, της E2 50 και της Ε3 40. Ποιος είναι ο μικρότερος και ποιος ο μεγαλύτερος αριθμός στιγμιότυπων συσχετίσεων που μπορεί να έχει ένα σύνολο της R;

(β) Πως αλλάζει η απάντησή σας στο ερώτημα (α) αν η συμμετοχή της Ε2 είναι ολική;

(γ) Δώστε ένα κατάλληλο μοντέλο Οντοτήτων/Συσχετίσεων που να έχει μόνο δυαδικές συσχετίσεις.

**Άσκηση 5** [15 μονάδες] Θέλουμε να κατασκευάσουμε μια βάση δεδομένων για την υποστήριξη μιας απλής εφαρμογής κοινωνικού δικτύου, όπου οι χρήστες ακολουθούν άλλους χρήστες και στέλνουν μηνύματα. Συγκεκριμένα,

 Κάθε χρήστης χαρακτηρίζεται από ένα μοναδικό αναγνωριστικό, τη διεύθυνση του και ένα σύνολο από ένα ή περισσότερα ενδιαφέροντα.

 Κάθε χρήστης μπορεί να ακολουθεί έναν ή περισσότερους άλλους χρήστες. Η σχέση ακολουθεί δεν είναι συμμετρική, δηλαδή, ένας χρήστης μπορεί να ακολουθεί κάποιον χρήστη ο οποίος δεν τον ακολουθεί. Επίσης, ένας χρήστης μπορεί να έχει παραπάνω από έναν ακόλουθους.

 Ένας χρήστης στέλνει ένα η περισσότερα μηνύματα. Για κάθε μήνυμα θέλουμε να γνωρίζουμε το χρήστη που το έστειλε καθώς και τη χρονική στιγμή που το έστειλε. Διατηρούμε επίσης, το περιεχόμενό του μηνύματος που είναι ένα μικρό κείμενο 140 χαρακτήρων. Υποθέστε ότι κάθε μήνυμα έχει ένα μοναδικό αναγνωριστικό.

 Ένας χρήστης μπορεί να ξανά-στείλει κάποιο μήνυμα που είχε στείλει κάποιος άλλος χρήστης. Ένας χρήστης μπορεί να ξανά-στείλει πολλά μηνύματα και ένα μήνυμα μπορεί να ξανά-σταλεί από πολλούς χρήστες. Διατηρούμε επίσης τη χρονική στιγμή που ξανά-στάλθηκε το μήνυμα.

(α) Σχεδιάστε ένα κατάλληλο εννοιολογικό σχήμα για την παραπάνω βάση δεδομένων χρησιμοποιώντας το μοντέλο Οντοτήτων/Συσχετίσων (ΟΣ). Συμπεριλάβετε όλους τους περιορισμούς ακεραιότητας (κλειδιών, πληθικότητας, συμμετοχής κλπ)

(β) Υποθέστε τώρα ότι δεν υπάρχει αναγνωριστικό για ένα μήνυμα, αλλά κάθε μήνυμα προσδιορίζεται μοναδικά από το χρήστη που το έστειλε και τη χρονική στιγμή αποστολής του. Τροποποιήστε το σχεδιασμό σας στο ερώτημα (α) ανάλογα.

## **Άσκηση 6** [40 μονάδες]

(α) Σχεδιάστε ένα κατάλληλο σχεσιακό σχήμα για την βάση δεδομένων της Άσκησης 5(α). Συμπεριλάβετε όλους τους περιορισμούς ακεραιότητας (κλειδιών, ξένων κλειδιών κλπ). Υπάρχουν περιορισμοί που εκφράζονται στο μοντέλο ΟΣ και όχι στο σχεσιακό;

(β) Σχεδιάστε ένα κατάλληλο σχεσιακό σχήμα για την βάση δεδομένων της Άσκησης 5(β). Συμπεριλάβετε όλους τους περιορισμούς ακεραιότητας (κλειδιών, ξένων κλειδιών κλπ). Υπάρχουν περιορισμοί που εκφράζονται στο μοντέλο ΟΣ και όχι στο σχεσιακό;

(γ) Υλοποιήστε τη βάση δεδομένων του ερωτήματος (α) στη MySQL. Πληροφορίες για τη MySQL και την εγκατάστασή της μπορείτε να βρείτε στην ιστοσελίδα των ασκήσεων του μαθήματος. Συγκεκριμένα:

(i) Δώστε τους ορισμούς σε SQL DDL του σχεσιακού σχήματος. Για κάθε γνώρισμα, ορίστε ένα κατάλληλο πεδίο ορισμού. Ορίστε όλα τα κλειδιά, ξένα κλειδιά και όσους περιορισμούς θεωρείτε απαραίτητους. Για τα ξένα κλειδιά, προσδιορίστε τη λειτουργία που πρέπει να ακολουθηθεί αν αυτά παραβιαστούν. Υλοποιείστε το αντίστοιχο σχήμα στη MySQL.

Χρησιμοποιείστε την εντολή **describe <R>** ή **show columns from <R>** για να δείτε το σχήμα των πινάκων (σχέσεων) που δημιουργήσατε (όπου <R> το όνομα του πίνακα).

Χρησιμοποιείστε την εντολή **select \* from** <R> για κάθε πίνακα <R> του σχήματος για να δείτε το περιεχόμενό του (δηλαδή, για να δείτε το τρέχον στιγμιότυπο της βάσης). Προφανώς, αρχικά, όλοι οι πίνακες θα είναι άδειοι.

(ii) Εισάγετε (χρησιμοποιώντας την εντολή **insert**) τρεις πλειάδες σε καθέναν από τους πίνακες του σχήματος. Στο τέλος, χρησιμοποιείστε πάλι την εντολή **select \* from** <R> για κάθε πίνακα <R> του σχήματος για να δείτε το περιεχόμενό του (δηλαδή, για να δείτε το τρέχον στιγμιότυπο της βάσης μετά την εισαγωγή των πλειάδων).

(iii) Για κάθε πίνακα και για κάθε περιορισμό ακεραιότητας που έχετε ορίσει εκτός αυτών του πεδίου ορισμού (δηλαδή, π.χ., για τους περιορισμούς πρωτεύοντος κλειδιού, μοναδικής τιμής, ξένου κλειδιού κλπ), δώστε ένα παράδειγμα μιας πλειάδας που η εισαγωγή της στο στιγμιότυπο του ερωτήματος (ii) τον παραβιάζει.

Επιχειρήστε να εισάγετε (χρησιμοποιώντας την εντολή **insert**) τις αντίστοιχες πλειάδες και δείτε τι μήνυμα λάθους παίρνετε.

(iv) Ειδικά, για τους περιορισμούς ξένου κλειδιού που έχετε ορίσει δώστε από ένα παράδειγμα διαγραφής και τροποποίησης που να τους παραβιάζει.

Επιχειρήστε να διαγράψετε (χρησιμοποιώντας την εντολή **delete**) και να τροποποιείστε (χρησιμοποιώντας την εντολή **update**) τις αντίστοιχες πλειάδες και εξηγείστε τι συμβαίνει με βάση τη λειτουργία που έχετε ορίσει στο σχήμα σας.